# **amh-CNC-Frässervice**

# **Infos/ Anleitung**

Wir fertigen auf unserer CNC Fräsanlage für Sie mit ihren Daten: Modellteile, Fassadenteile, Höhenschichten, Einsatzplatten, Modellbausätze und Logos.

**Bearbeitungsgröße:** Maximal 90 x 125 cm ggf. größer

#### **Materialien:**

Kunststoffe wie Polystyrol, Acrylglas, PVC-Hartschaum Holz wie MDF, Flugzeugsperrholz, Furniere etc. Andere Materialien auf Anfrage

#### **Materialdicke:**

Bei einem 1 mm Fräser max. 4 mm Dicke, bei einem 2-3 mm Fräser max. 6 mm Dicke

#### **Fräser:**

0,6 mm; 0,8mm sind nur zum Gravieren (0,8 mm) 1mm; 1,5mm; 2mm; 3mm zum Durchschneiden Für Gravuren und Nuten verwenden wir zylindrische 0,6 mm – 0,8 sowie V-Stichel

#### **WICHTIG! Zeichnungsanleitung:**

- 1. Zeichnung im Maßstab 1:1 und in Millimetern und in Modellgröße anlegen
- 2. Nur 2D-Elemente verwenden. Doppelte Elemente löschen,
- 3. Alles muss als geschlossene Polylinien/Polygone gezeichnet werden
- 4. Löcher, Außenumrisse und Gravuren auf je einen eigenen Layer legen
- 5. Bei verschiedenen Frästiefen für jede Tiefe einen weiteren Layer anlegen
- 6. Jede Platte soll auf einer eigenen Seite abgespeichert werden

#### **Dateiformate:**

Zeichnung im Dateiformat .dxf (Vektorgrafikformat von vielen CAD und Zeichenprogammen unterstützt) Arbeiten Sie mit Autocad ist die Fräsdatei als "AutoCAD R12/ LT2 dxf" abzuspeichern

### **Datenübermittlung:**

Per Email. Oder in Bremen per USB Stick.

### **Beispielzeichnung:**

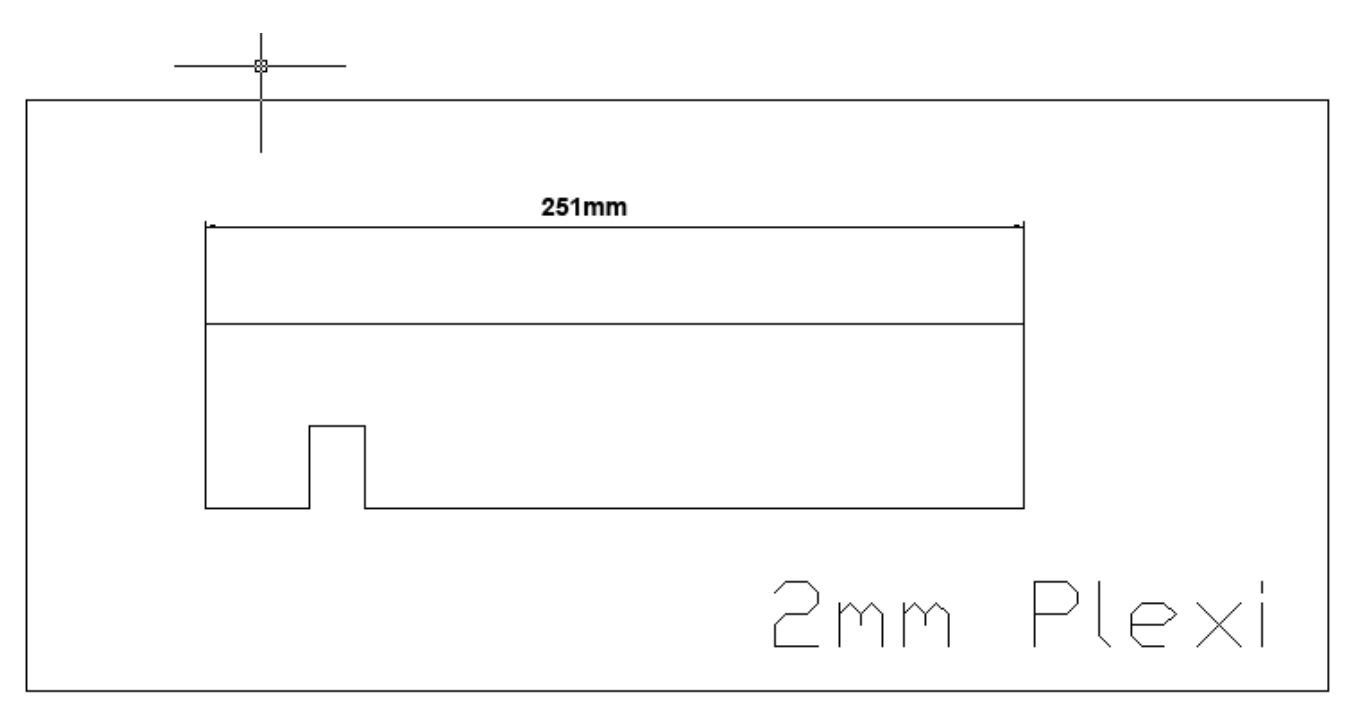

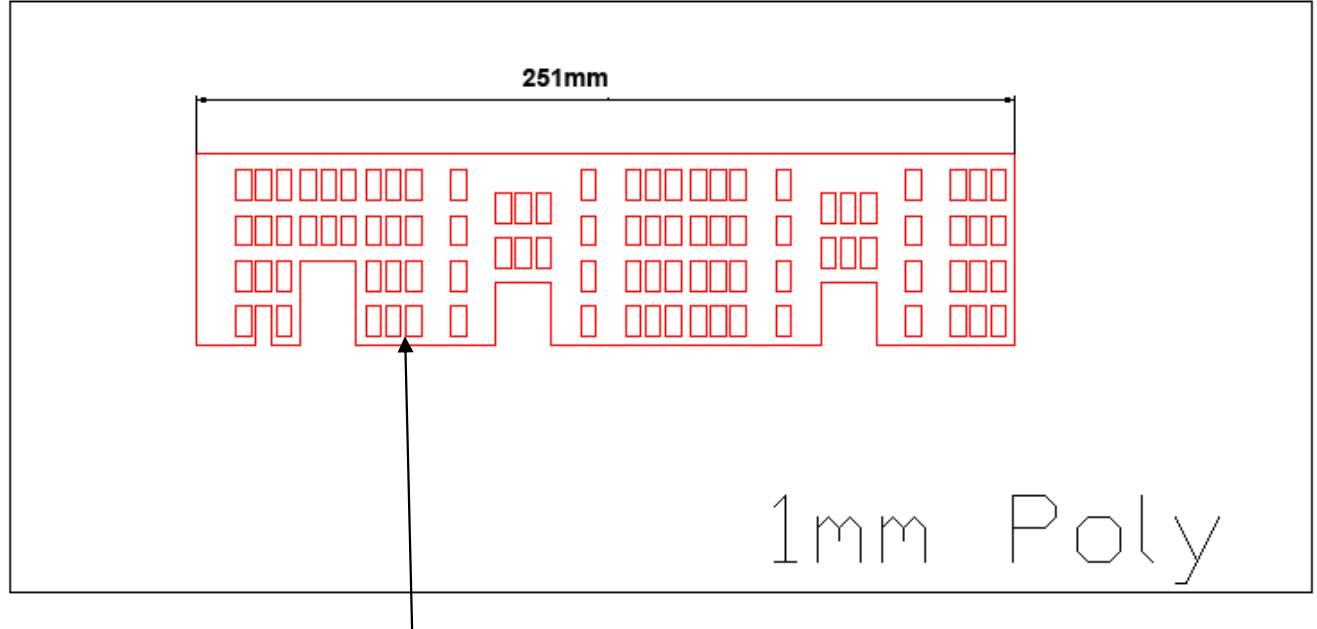

Abstände zwischen 2 Fenstern dürfen nicht 0,75 mm (möglichst 1mm) unterschreiten

**amh** Jakobikirchhof 9 28195 Bremen Telefon 0421-13200 thogrefe@amh-bremen.de

**©2010 amh 2**